# **como apostar nas eleições na pixbet**

- 1. como apostar nas eleições na pixbet
- 2. como apostar nas eleições na pixbet :pokerstars apostas desportivas
- 3. como apostar nas eleições na pixbet :as melhores casas de apostas internacionais

## **como apostar nas eleições na pixbet**

#### Resumo:

**como apostar nas eleições na pixbet : Junte-se à revolução das apostas em mka.arq.br! Registre-se hoje para desfrutar de um bônus exclusivo e conquistar prêmios incríveis!**  contente:

### **como apostar nas eleições na pixbet**

Você deseja baixar e instalar o aplicativo Pixbet no seu dispositivo Android, mas não sabe por onde começar? Neste artigo, compartilharemos com você passo a passo sobre como realizar essa tarefa de forma fácil e segura.

Antes de começarmos, é importante ressaltar que, por padrão, dispositivos Android não autorizam a instalação de aplicativos de fontes desconhecidas. Portanto, será necessário habilitar a opção "Fontes Desconhecidas" nas configurações do seu dispositivo.

#### **como apostar nas eleições na pixbet**

- 1. Abra as**Configurações**do seu dispositivo Android.
- 2. Caso a opção de**Fontes Desconhecidas**ainda não esteja habilitada, vá até o menu**Segurança**ou**Privacidade**.
- 3. Localize a opção**Fontes Desconhecidas**e mova o seletor para a posição**Ativado**.
- Uma caixa de diálogo poderá ser exibida para confirmar a ação. Caso isso ocorra, confirme 4. como apostar nas eleições na pixbet escolha selecionando**OK**ou**Sim**.

#### **Passo 2: Baixando e Instalando o Aplicativo Pixbet**

Após habilitar "Fontes Desconhecidas", agora você estará apto a instalar o aplicativo Pixbet.

- Utilize o navegador Web de seu dispositivo Android e acesse a página oficial do aplicativo 5. Pixbet.
- 6. Localize o link para**Baixar APK**e clique sobre ele.
- 7. Se um pop-up ou uma notificação for exibida, verifique se deseja realmente continuar com a instalação e selecione uma opção para continuar.
- 8. Uma vez o download concluído, localize o arquivo apk baixado.
- Clique no arquivo.apk e, em como apostar nas eleições na pixbet seguida, toque 9. em**Instalar**.
- 10. O dispositivo exibirá uma mensagem de permissão, forneça o acesso necessário, caso esteja em como apostar nas eleições na pixbet demanda.
- 11. Após a conclusão, você poderá encontrar o aplicativo Pixbet juntamente as demais aplicações do dispositivo.

## **Minha Experiência No An Space Pay Pixbet: Um Jogo Único e Bônus Incríveis**

Há alguns dias, fiz um depósito de 50,00 R\$ na Pixbet, uma plataforma de pagamentos rápidos e completa com solução de pagamento instantânea PIX. No entanto, a minha transação não foi confirmada pela Pixbet, mas sim por uma empresa terceirizada chamada An Space Pay Brokers, o que me fez ficar bastante curioso. Mesmo assim, decidi continuar e aproveitar os bônus incríveis oferecidos pela plataforma.

#### **como apostar nas eleições na pixbet**

#### **Bônus Instantâneos e Diversão Adicional**

#### **Como Usar O PIX**

#### **Entenda O Processo De Depósito**

• Para maior informação, clique em como apostar nas eleições na pixbet {nn}

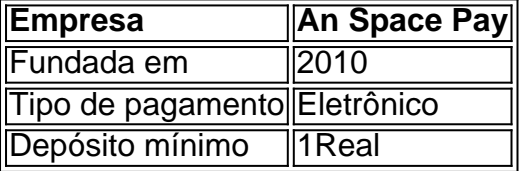

Em conclusão, o An Space Pay Pixbet vale a pena conferir com os jogos únicos, bônus maravilhosos e saques rápidos. Prossigamos com diversão e jogue de forma responsável!

## **como apostar nas eleições na pixbet :pokerstars apostas desportivas**

Venha conhecer a Bet365, a melhor casa de apostas online do Brasil. Aqui você encontra as melhores odds, os mercados mais variados e as promoções mais quentes. Cadastre-se agora e ganhe um bônus de boas-vindas imperdível!

Se você é apaixonado por esportes e quer apostar com segurança e confiança, a Bet365 é a escolha certa para você. Com mais de 20 anos de experiência no mercado, a Bet365 é uma das casas de apostas mais respeitadas e confiáveis do mundo. No Brasil, ela é a líder absoluta do setor, oferecendo aos seus clientes uma experiência de apostas incomparável. pergunta: Quais são as vantagens de apostar na Bet365?

resposta: São muitas as vantagens de apostar na Bet365. Além das odds mais competitivas do mercado, a Bet365 oferece uma ampla gama de mercados de apostas, desde os esportes mais populares até os mais nichados. Além disso, a Bet365 oferece promoções exclusivas para seus clientes, como o bônus de boas-vindas e o programa de fidelidade.

Como jogar de graa no Pixbet? Voc pode jogar gratuitamente dentro da plataforma utilizando as promoes e ofertas.

6 dias atrs

Para sacar os ganhos, preciso cumprir um rollover de 10x o valor do bnus. Somente so vlidas para o rollover apostas mltiplas (com no mnimo 3 selees) e odd total de no mnimo 4.80 ou 1.60 por seleo. Apostas simples e sistema no contam para o rollover. A aposta mxima com saldo de bnus de R\$ 10.000.

Fundada na Paraba pelo empresrio Ernildo Jnior, h mais de dez anos, a Pixbet uma das maiores casas de apostas do Pas.

## **como apostar nas eleições na pixbet :as melhores casas de apostas internacionais**

O chefe da agência de reconstrução ucraniana renunciou um dia antes do encontro internacional sobre a reforma, dizendo que foi impedido por ter sido sistematicamente prejudicado pelo governo ucraniano.

Mustafa Nayyem anunciou como apostar nas eleições na pixbet renúncia como apostar nas eleições na pixbet um post no Facebook na segunda-feira depois de enviar uma mensagem com forte redação para vários parceiros estrangeiros que criticaram o governo ucraniano por diversos erros.

Nayem disse que a gota final foi quando como apostar nas eleições na pixbet permissão para viajar até Berlim fora revogada.

A conferência de recuperação da Ucrânia, que dura dois dias e começa como apostar nas eleições na pixbet Berlim na terça-feira (24) deve ser dirigida pelo presidente ucraniano Volodymyr Zelenskiy.

O governo alemão descreveu-o como enviando um sinal importante aos ucranianos sobre o futuro a longo prazo do seu país. Os críticos pediram uma reorientação para aumentar atual resiliência da Ucrânia, por exemplo impedindo blecaute de energia prolongada neste inverno... A conferência incluirá o lançamento de 95 projetos para os quais se espera que financiamento ocidental seja garantido, bem como uma série dos objetivos da reforma. O futuro país adesão à UE também será discutido no qual organizadores têm referido a "quarta dimensão" do programa conferências

Apresentado pelo chanceler alemão, Olaf Scholz. Os participantes devem incluir uma série de diplomatas internacionais seniores e ministros das Relações Exteriores da Ucrânia para David Cameron do Reino Unido Dmytro Kuleba: vários prefeitoes ucraniano dos grandes cidades incluindo Kiev ou Lviv estão previstos a participar no evento;

Na carta de Náyém, obtida pelo Guardian e na como apostar nas eleições na pixbet publicação no Facebook ele foi profundamente crítico do estilo da governança como apostar nas eleições na pixbet torno das reconstruções ucranianas enquanto não criticava Zelenskii diretamente. Ele disse efetivamente que seu trabalho - o qual descreveu como "o mais desafiador dos trabalhos" tornou impossível realizar

Incluído como apostar nas eleições na pixbet uma longa lista de reclamações, Nayyem expressou arrependimento por:

Nayem disse que a "oposição persistente, resistência e criação de barreiras artificiais" enfrentada por como apostar nas eleições na pixbet agência havia tornado impossível cumprir efetivamente minhas funções. Os atrasos resultaram como apostar nas eleições na pixbet uma perda da confiança do mercado autoridades locais", afirmou ele

Embora admitindo "erros e deficiências" que ele disse serem "inevitável na implementação de projetos dessa complexidade, sob tais condições", a agência havia entregue uma ampla gama dos sucessos valiosos; agora coordenava o trabalho como apostar nas eleições na pixbet 353 canteiro da construção por todo país.

skip promoção newsletter passado

Inscreva-se para:

Headlines Europa

Um resumo das principais manchetes da edição europeia enviada por e-mail para você todos os dias úteis.

Aviso de Privacidade:

As newsletters podem conter informações sobre instituições de caridade, anúncios on-line e conteúdo financiado por terceiros. Para mais informação consulte a nossa Política De Privacidade Utilizamos o Google reCaptcha para proteger nosso site; se aplica também à política do serviço ao cliente da empresa:

após a promoção da newsletter;

A renúncia de Nayem segue-se à dispensa, no mês passado do ministro da infraestrutura Oleksandr Kubrakov sob quem ele foi nomeado e com o qual disse ter trabalhado como apostar nas eleições na pixbet estreita colaboração.

Nos últimos meses, os aliados estrangeiros da Ucrânia tornaram-se cada vez mais preocupados com o que descrevem como tendências centralizadoras na administração de Zelenskiy. A queima do Kubrakov aumentou essas preocupações ".

Kubrakov foi amplamente respeitado por parceiros internacionais. Uma fonte diplomática como apostar nas eleições na pixbet Kiev descreveu como apostar nas eleições na pixbet demissão pouco antes da conferência, Berlim como "um desastre para a imagem". Isso será composto pela renúncia do Nayyem na véspera desta reunião

Nayem disse como apostar nas eleições na pixbet como apostar nas eleições na pixbet carta que a demissão do Kubrakov tornou o trabalho impossível, e "a recente decisão da administração para cancelar minha participação oficial na conferência sobre recuperação ucraniana confirmou isso", acrescentou.

Enquanto diplomatas ocidentais expressaram preocupações com a demissão do Kubrakov, não menos importante o constrangimento da conferência que ocorre sem ele Josh Rudolph ({img}), um membro sênior no thinktank German Marshall Fund disse: "A renúncia dele foi lamentável porque tinha sido considerado inovador na luta contra corrupção e transparência.

Nayem, que nasceu no Afeganistão mas mudou-se para a Ucrânia quando criança tornou se um dos principais jornalistas do país. Em novembro de 2013, ele convocou protestos nas ruas contra uma decisão tomada pelo governo Viktor Yanukovitch como apostar nas eleições na pixbet recuar fora da negociação com o bloco europeu sob pressão russa e os manifestantes acabaram por tornar ã revolução Maidan (que derrubou) Yanukovych [orig]e seu Governo[editar editar]. Após a revolução, Nayyem tornou-se deputado. Em 2024 foi nomeado vice ministro da infraestrutura e no início de 2024 assumiu o cargo chefe do órgão estatal ucraniano para reconstrução com tarefa na destruição provocada pela invasão russa mesmo enquanto continuava como apostar nas eleições na pixbet andamento O trabalho envolvia "planejar horizontes curtos", disse ele ao Guardian ano passado porque nunca ficou claro qual seria seu próximo ataque à Rússia mas também envolveu um processo mais longo quando se tratava dos planos militares que seriam necessários antes

Author: mka.arq.br Subject: como apostar nas eleições na pixbet Keywords: como apostar nas eleições na pixbet Update: 2024/7/24 22:22:23